# **TECNOLOGIA DE CONTROLE NUMÉRICO**

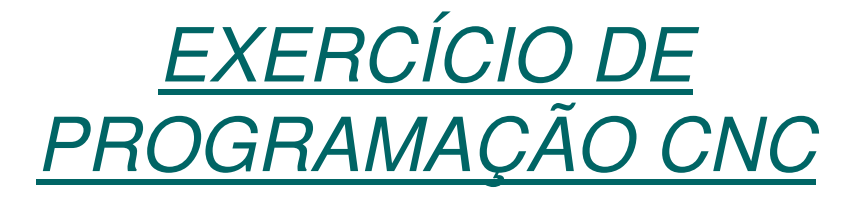

# **Matéria-Prima para a Peça Exemplo**

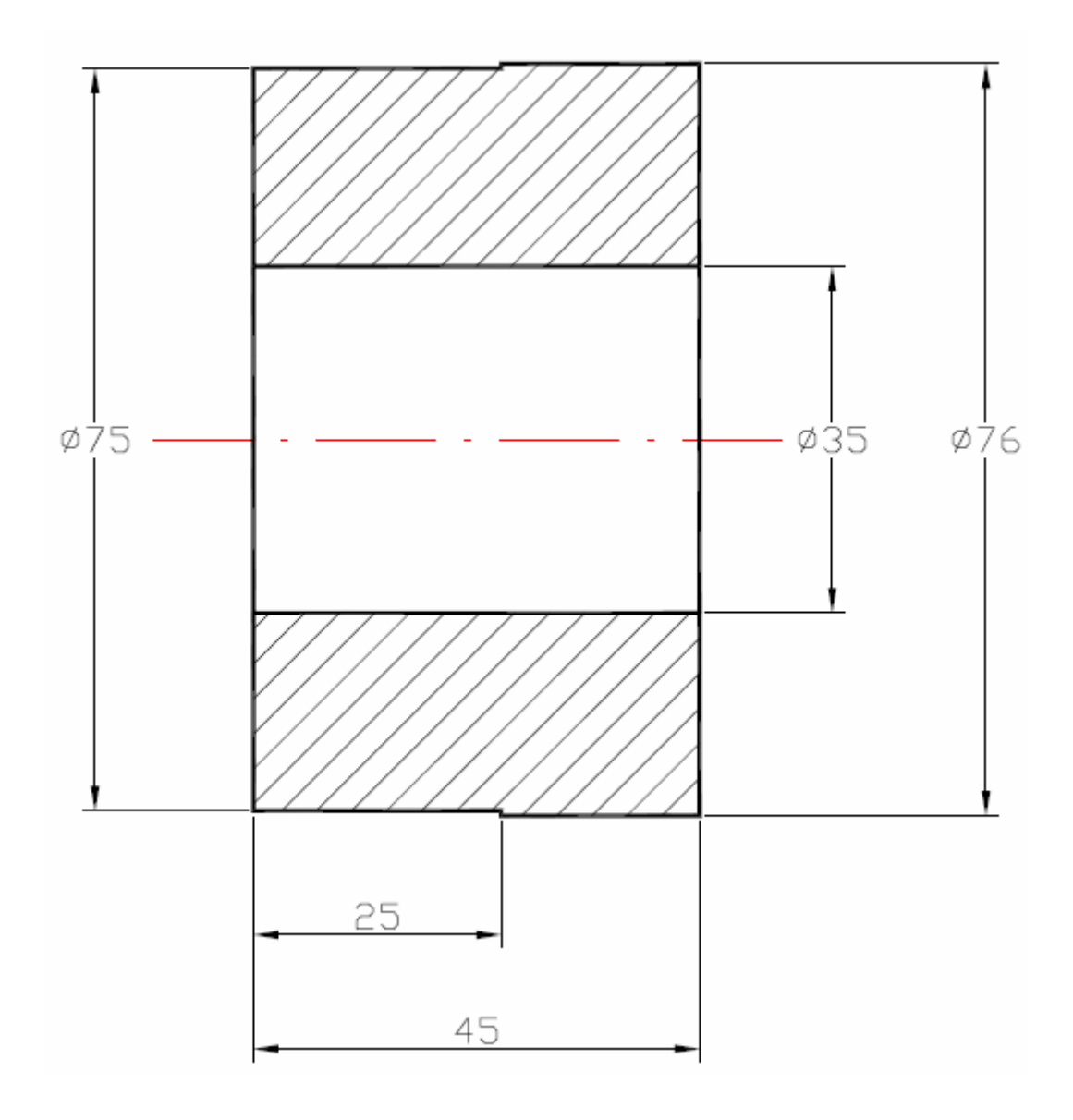

## **Peça usada como exemplo para programação**

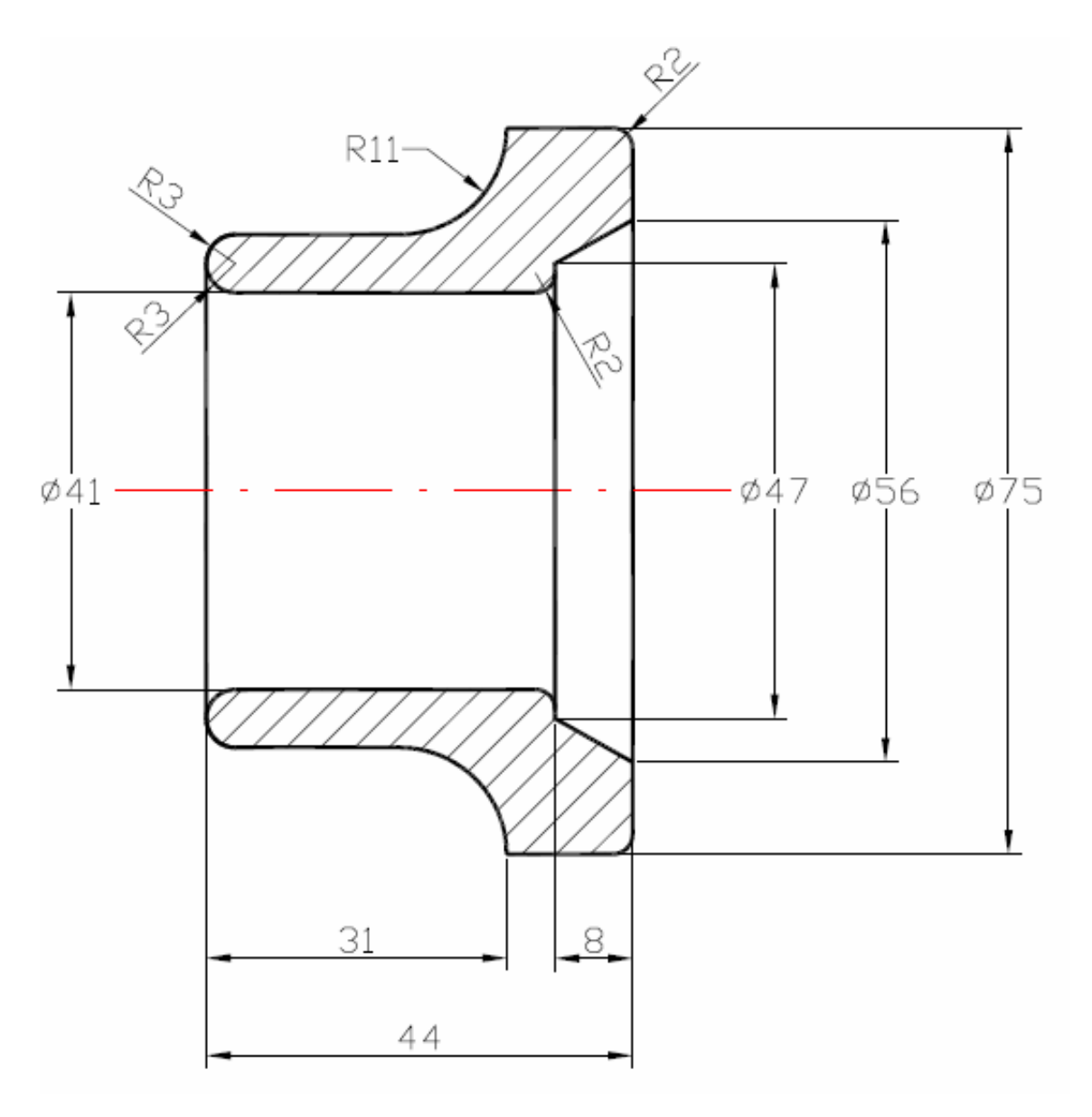

Ferramenta T0202: desbaste externoDireção de Corte: direitaDimensões da Haste: 20 x 20mmPastilha: CCMT - Raio de quina = 0,4mm

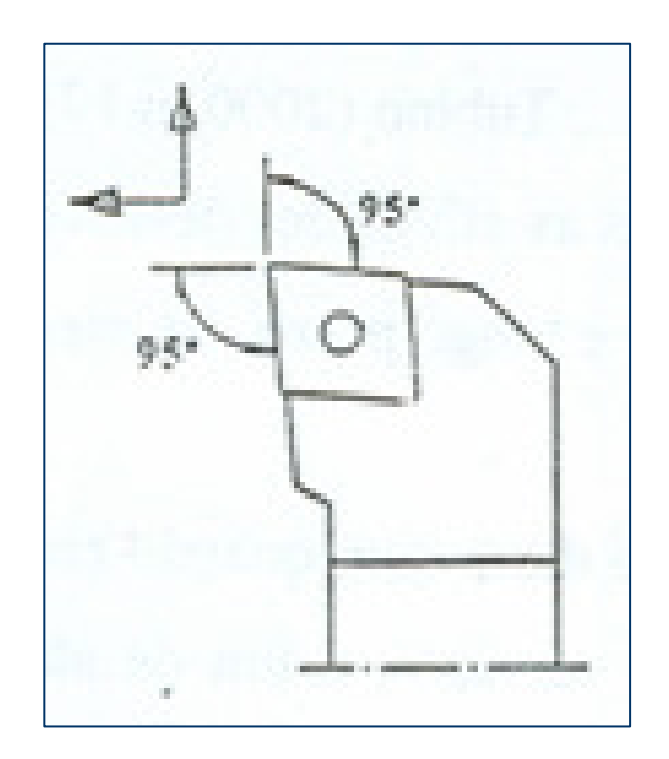

Ferramenta T0404: acabamento externoDireção de Corte: direitaDimensões da Haste: 20 x 20mmPastilha: DCMT - Raio de quina = 0,8mm

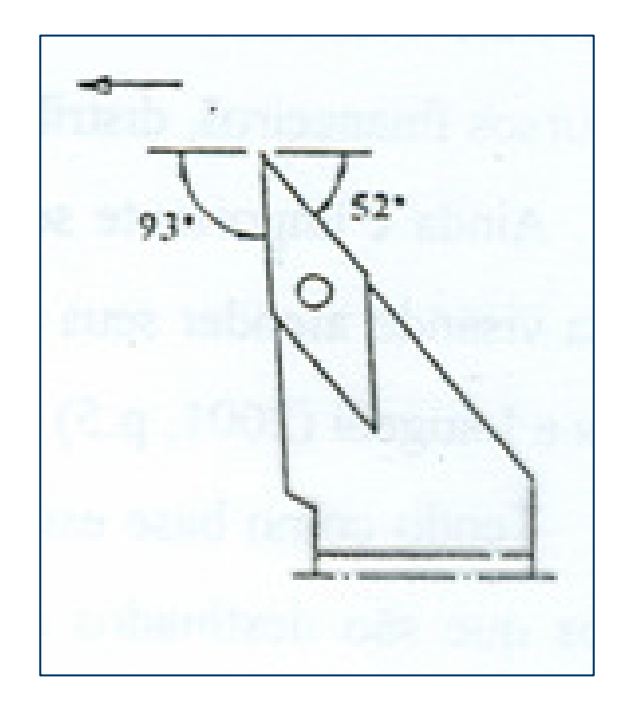

Ferramenta T0101: desbaste internoDireção de Corte: direitaDimensões da Haste: 20mmPastilha: CCMT - Raio de quina = 0,8mm

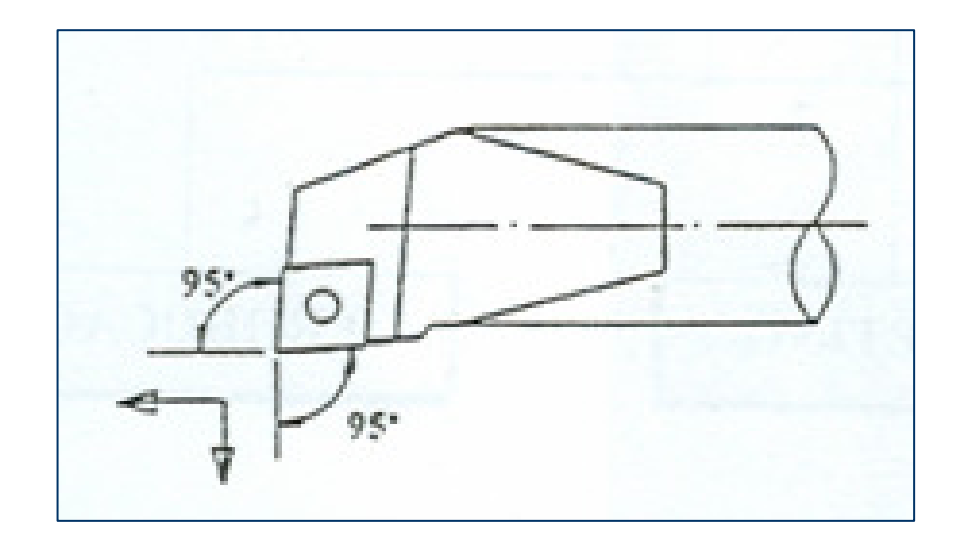

Ferramenta T0303: acabamento internoDireção de Corte: direitaDimensões da Haste: 20mmPastilha: TNMG - Raio de quina = 0,8mm

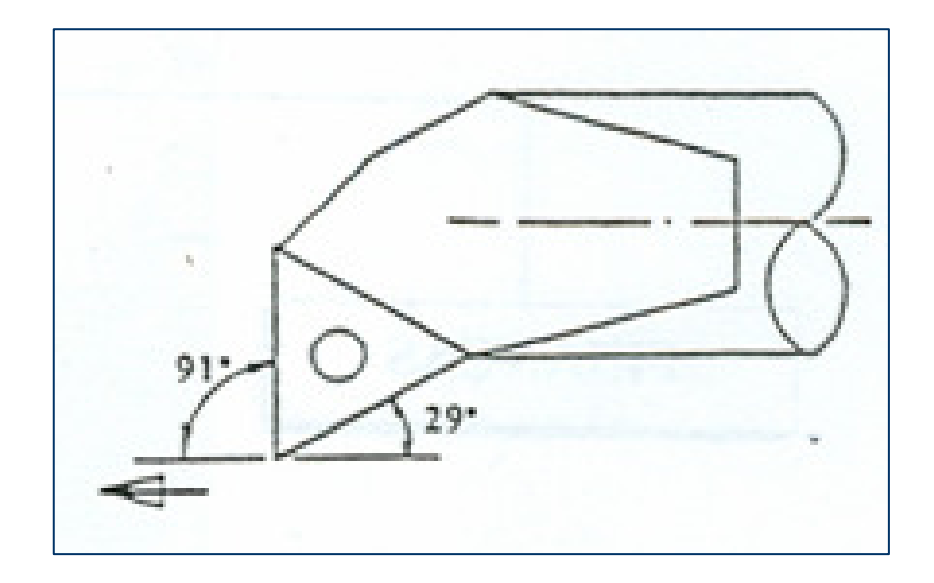

Ferramenta T0606: canalDimensões da Haste: 20 x 20mmLargura: 4mm

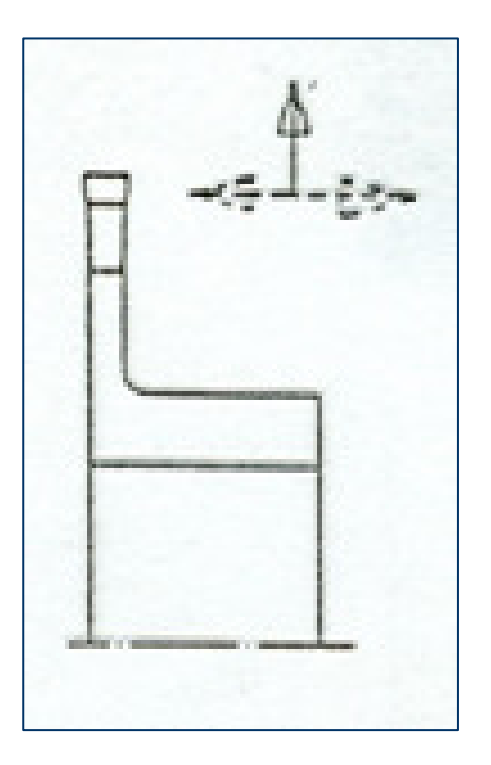

Ferramenta T0808: rosca externaDimensões da Haste: 20 x 20mmRosca Métrica

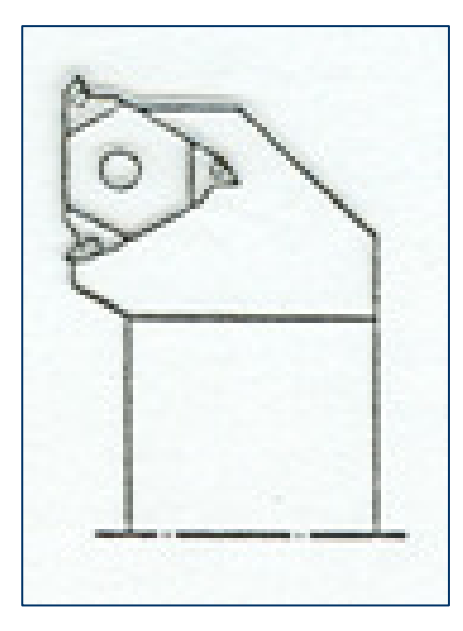

Ferramenta T0505: rosca internaDimensões da Haste: 20mm

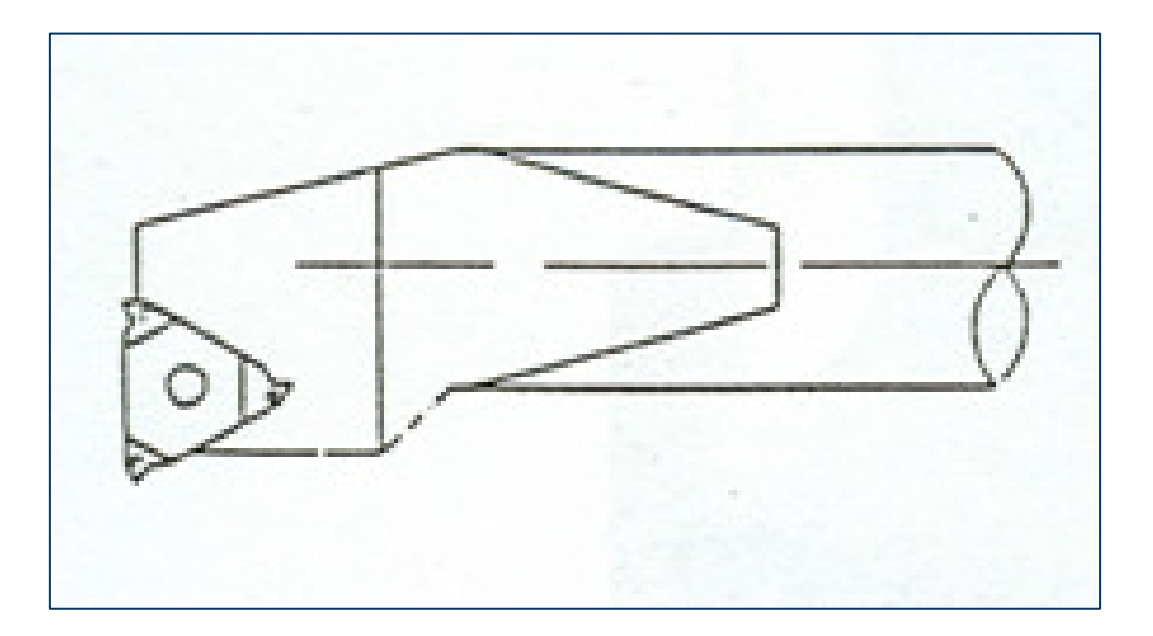

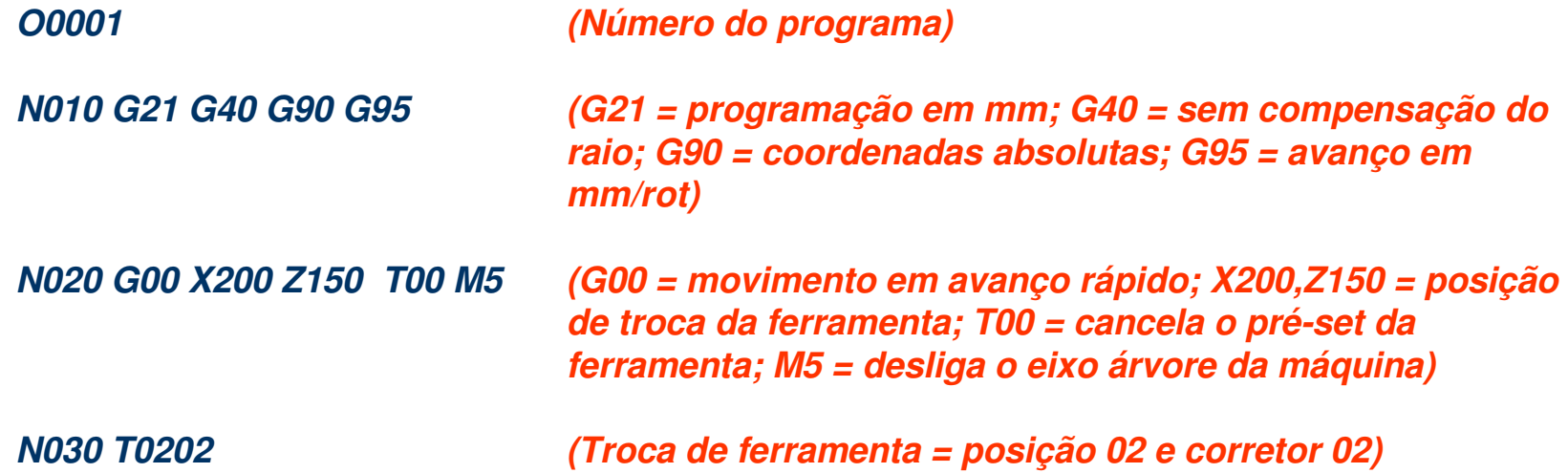

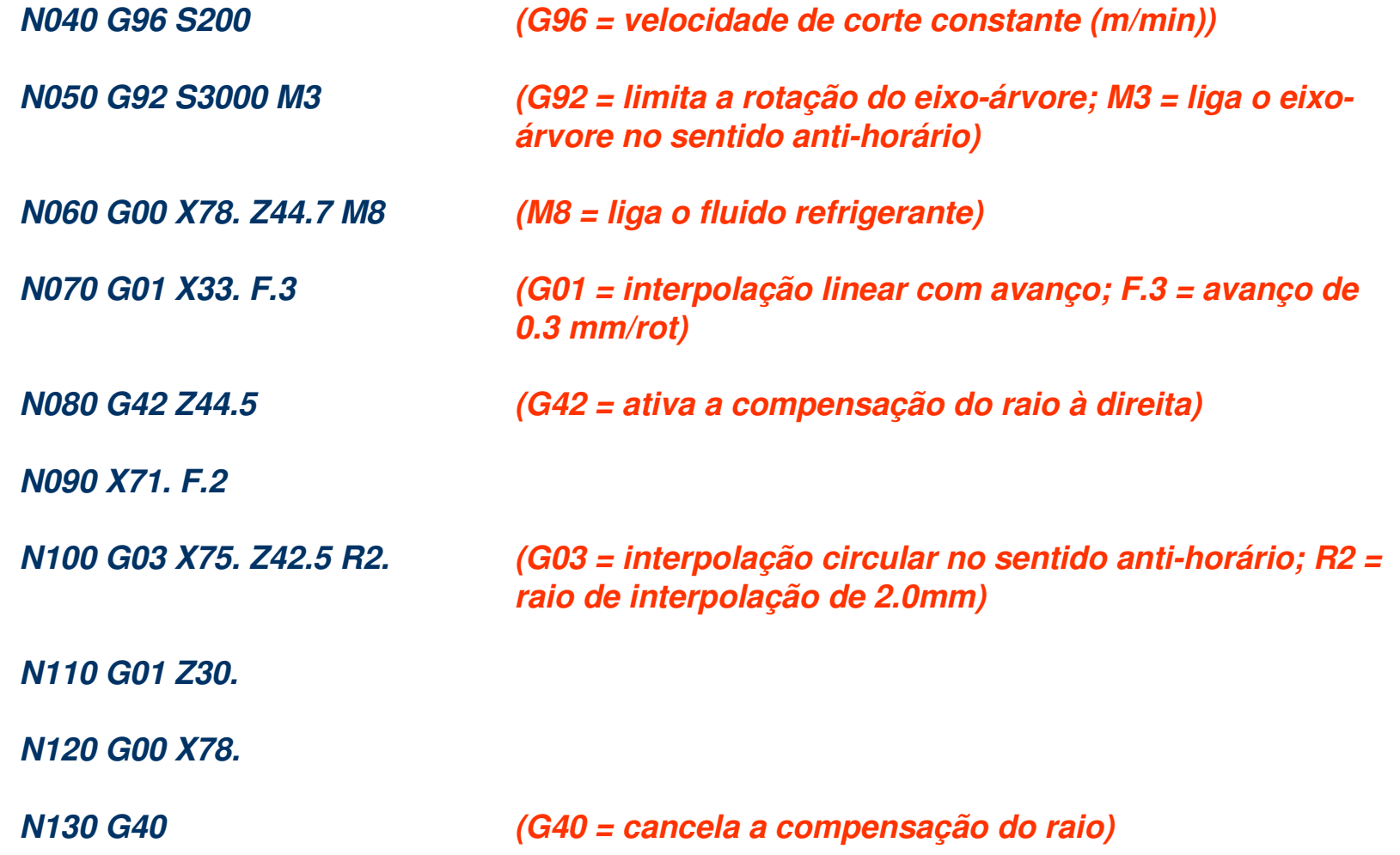

# **Interpolações lineares e circulares aplicadas sobre a peça exemplo**

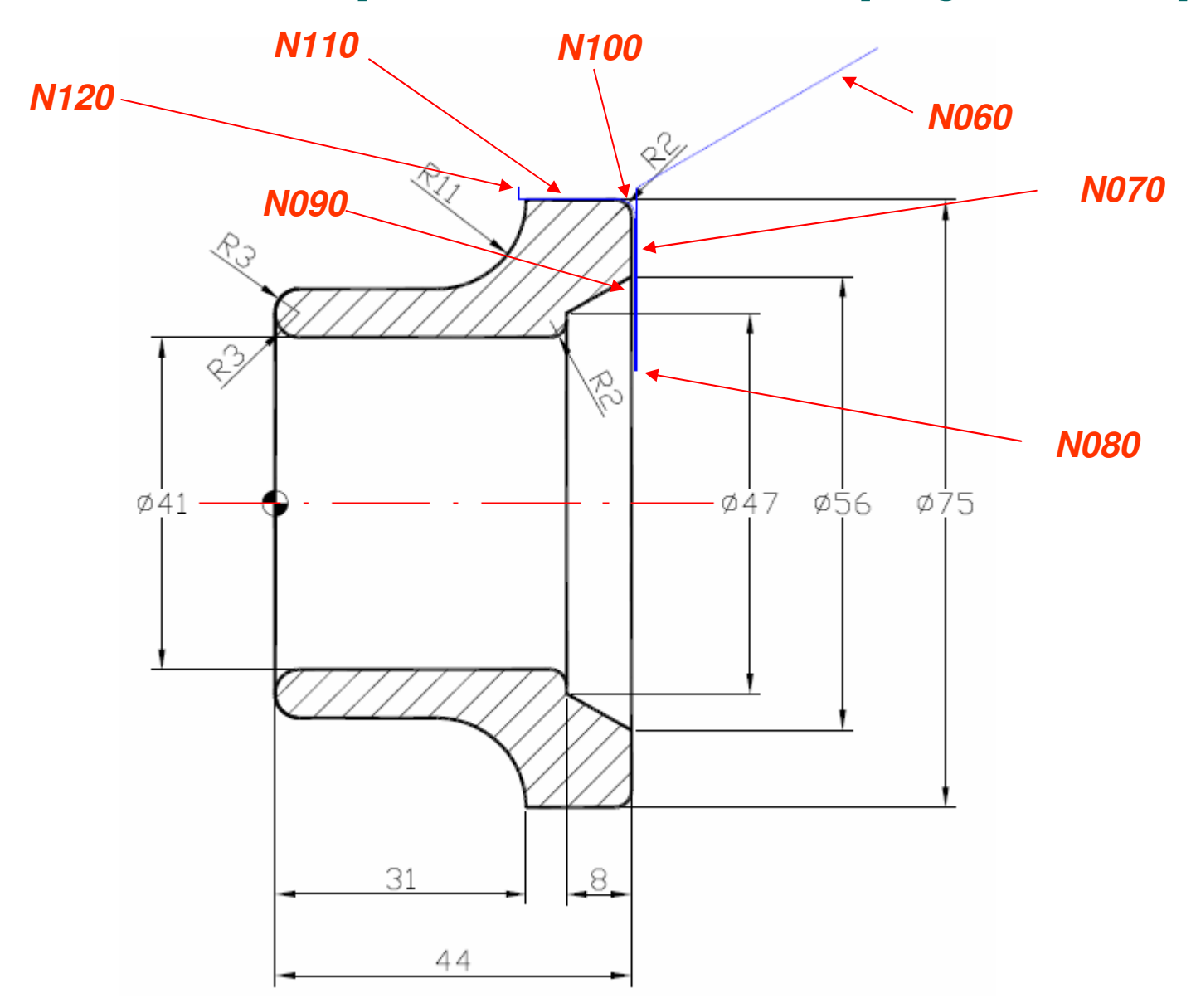

**N140 G00 X200 Z150 T00 M9**

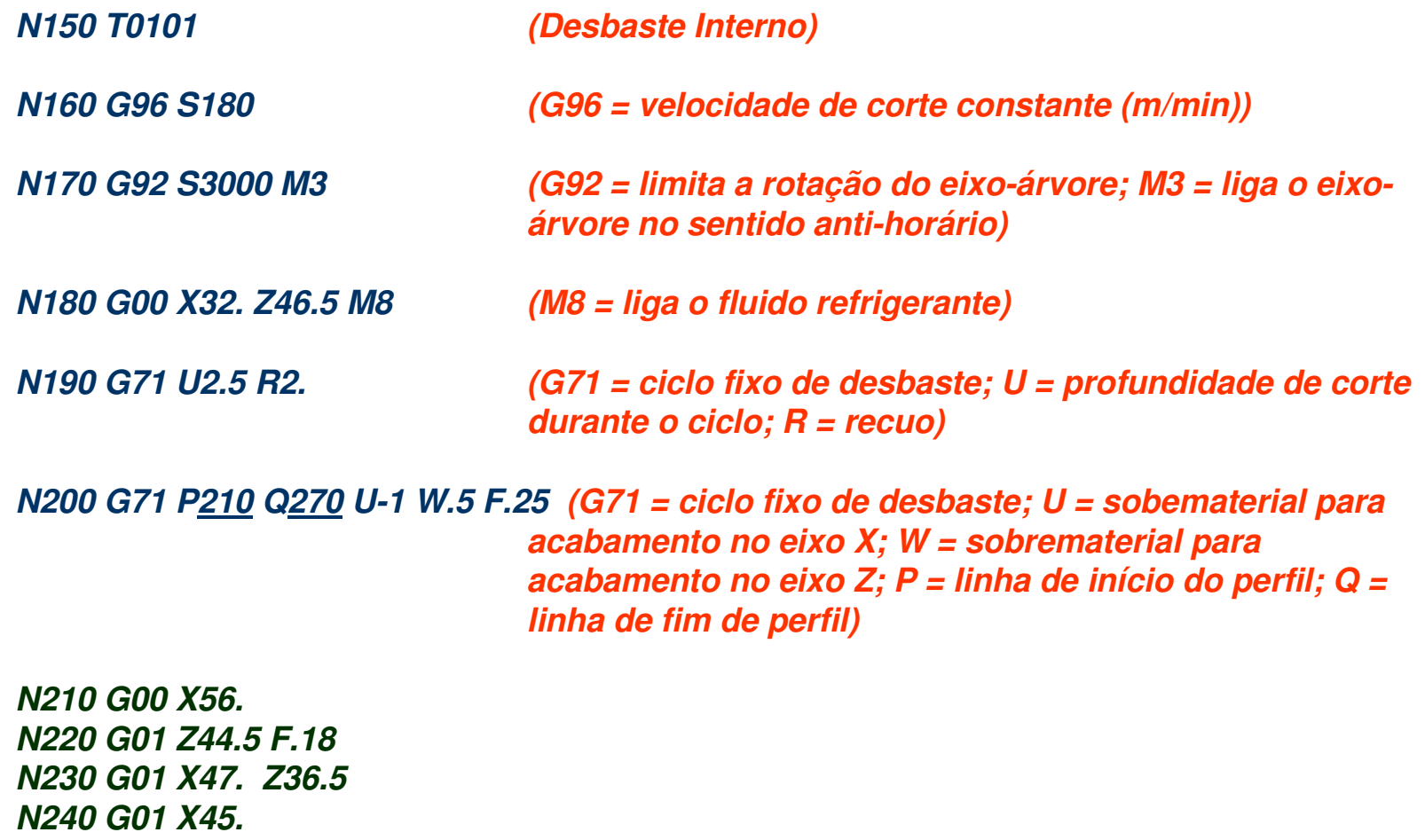

 **N250 G01 X41. R-2N260 G01 Z-1.5N270 G00 X32. Z50.**

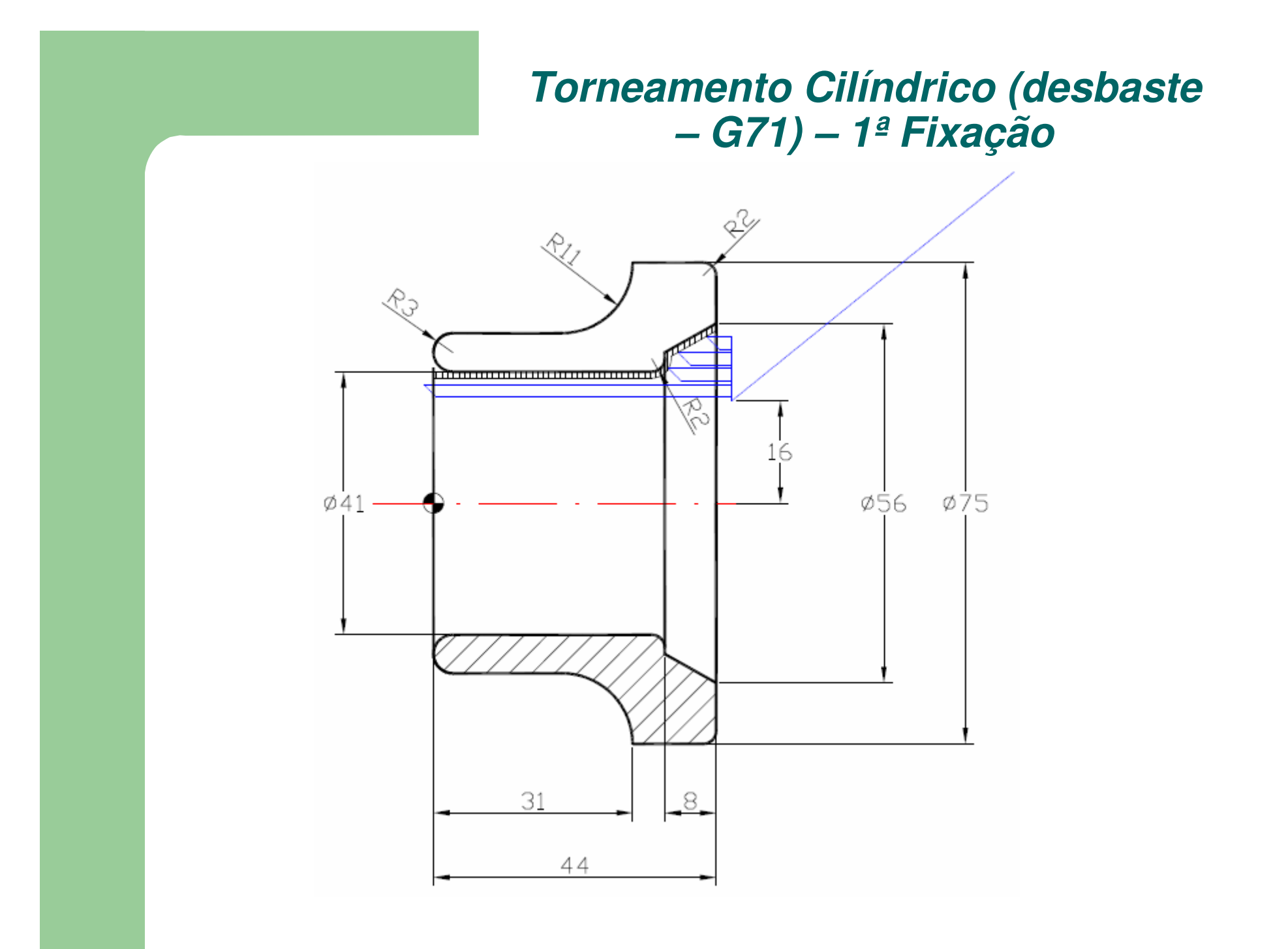

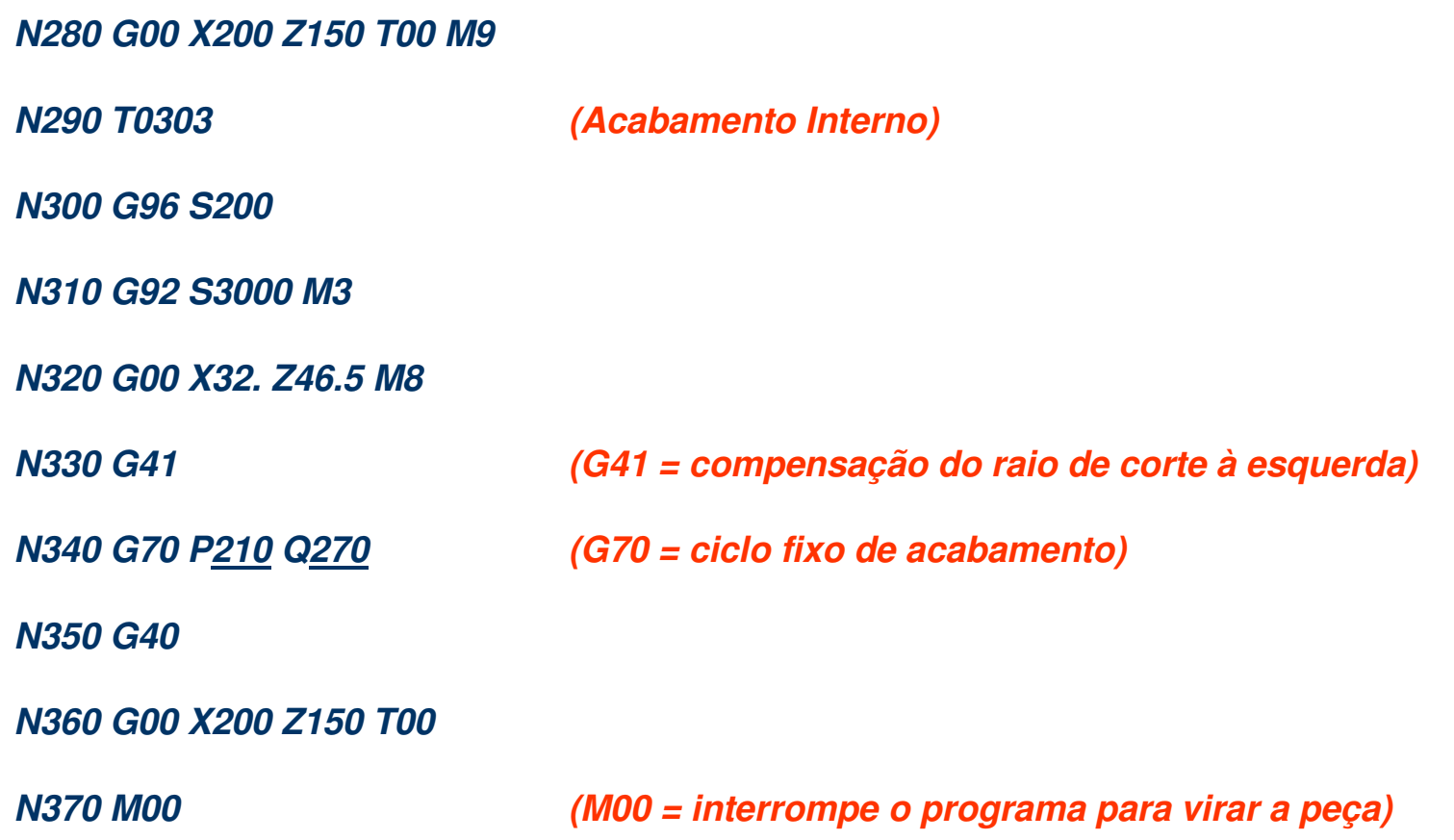

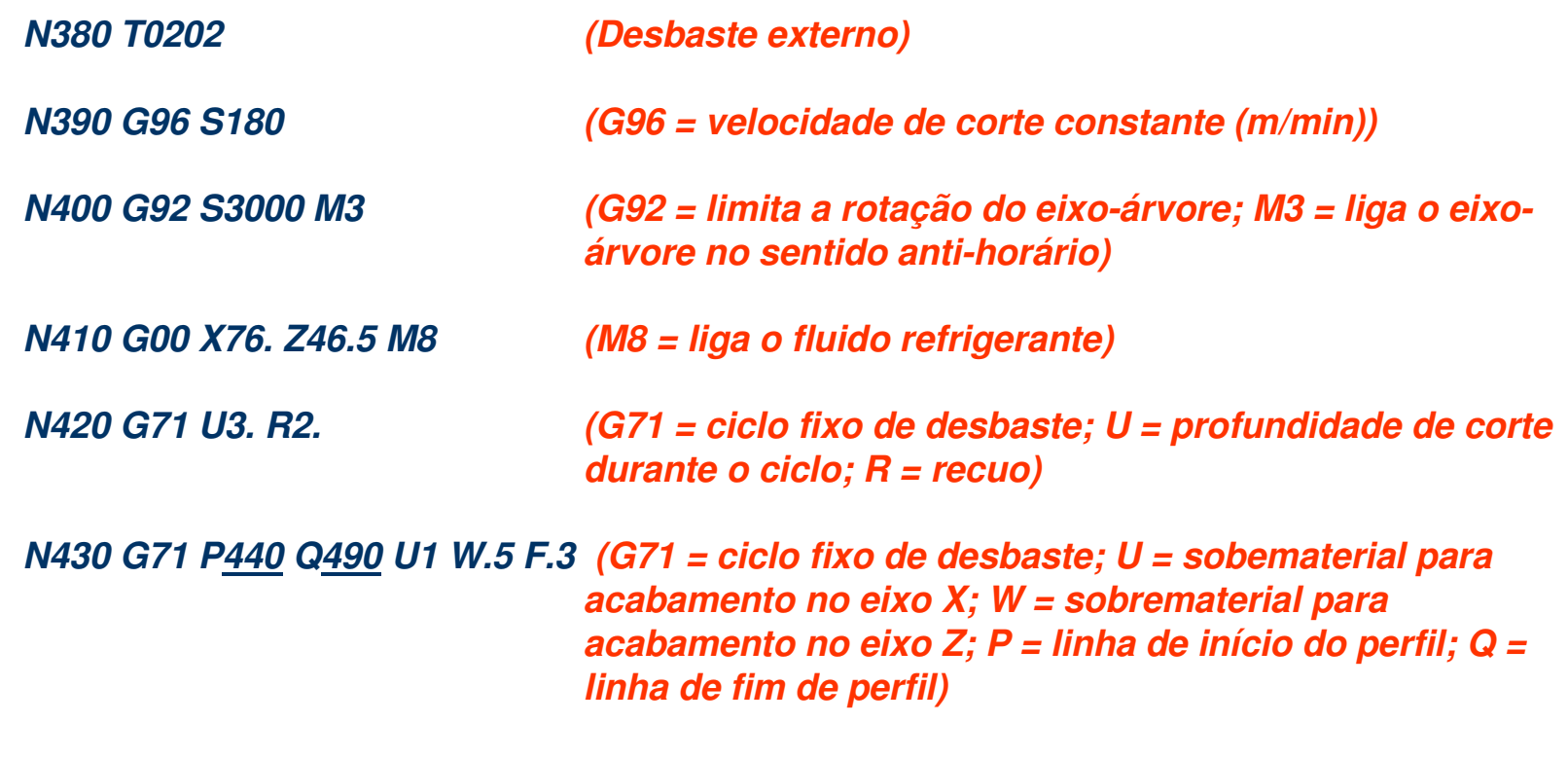

**N440 G00 X47. N450 G01 Z44. F.2 N460 G03 X53. Z41. R3N470 G01 Z24. N480 G02 X75. Z13. R11N490 G01 X76.**

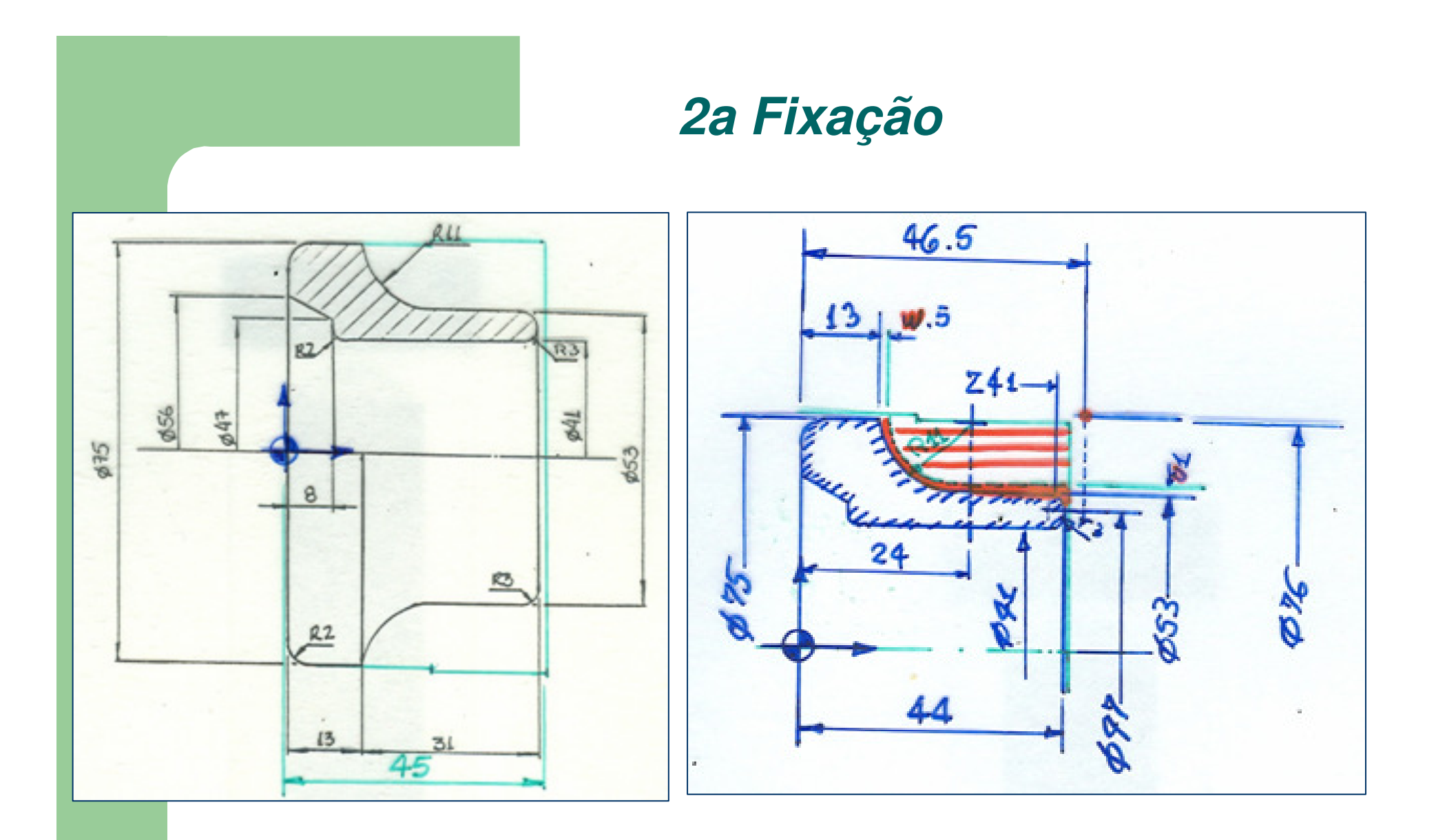

**N500 G00 X200 Z150 T00 M9**

**N510 T0404**

**(Acabamento externo)**

**N520 G96 S200**

**N530 G92 S3000 M3**

**N540 G00 X76. Z46.5 M8**

**N550 G42 (G42 = compensação do raio de corte à direita)**

**N560 G70 P440**

**N570 G40**

**Q490 (G70 = ciclo fixo de acabamento)**

**N580 G00 X200 Z150 T00 M9**

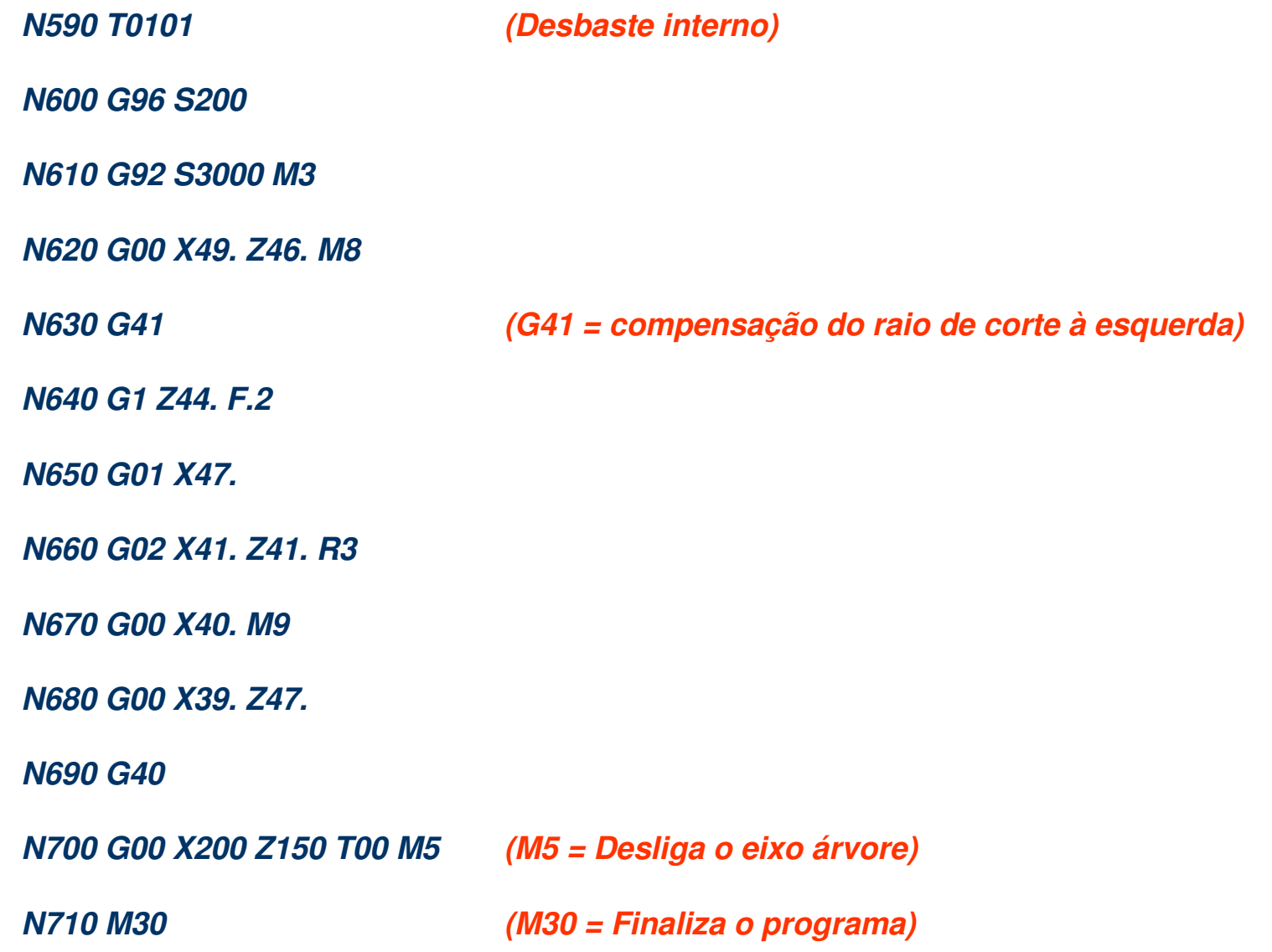

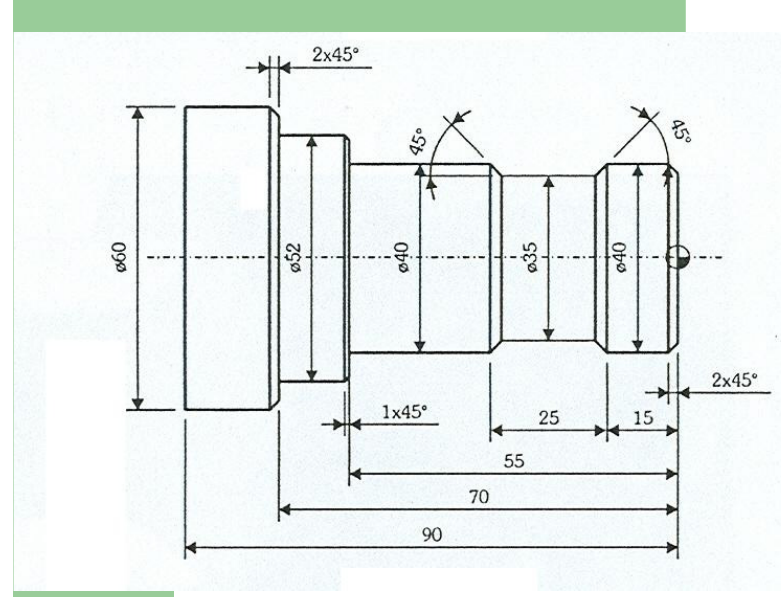

#### **Exercício Ciclos Fixos**

#### **O009**

 **N010 G21 G40 G90 G95 N020 G00 X350. Z200. T00N030 T0101 N050 G96 S180.N060 G92 S2500. M3 N070 G00 X64. Z.1 M08N080 G01 X-2. F.3 N090 G71 U2.5 R2.N140 G71 P150 Q240 U1. W.1 F.3N150 G00 X34.N160 G01 Z1. F.5 N170 G01 X40. Z-2. F.15N180 G01 Z-51. N190 G02 X48. Z-55. R4.N200 G01 X50.N210 G01 X52. Z-56.N220 G01 Z-70.N230 G01 X56.N240 G01 X62. Z-73. N250 G00 X70. Z5. M09 N260 G00 X350. Z200. T00N290 T0202 N310 G96 S200.N320 G00 X42. N330 G01 X40. F.5 N340 G01 X36. Z-17.5 F.2N350 G01 Z-37.5N360 G01 X40. Z-39.5**

**N370 G00 X42. Z-15.N380 G01 X40. F.5 N390 G01 X35. Z-17.5 F.15N400 G01 Z-37.5 N410 G01 X40. Z-40.N420 G00 X50. Z5. M09 N430 G00 X350. Z200. T00N440 M30 ou M02**